Paper / Subject Code: 55331 / Advertising: Discipline Related Generic: Digital Media

## TIME: - 2 % Hours

otal Marks:-75

(8)

(7)

## NOTE: - 1) All the question are compulsory subject to internal choice 2) Figures to the right indicate full marks

Q1) Case Study:

Arnamica is an AI-powered workplace communications platform. They reached out to a Digital Media agency to launch a organic social and search strategy for theirdigital marketing campaign. The client had low brand awareness and didn't have a cngagements with their consumers in their marketing campaigns before. The company desired to build userdëmand withà social and'search advertising strategy. They desired a füll-funnel strategy, targeting leads at every stage of the distribution of the distribution of the distribution of the distribution of the distribution of the distribution of the distr buying process.

Based on the above case answer the following questions:

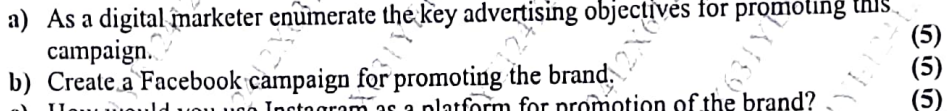

- ) How would you use Instagram as a plaform for promotion ofthe brand?
- Q2) a) Discuss the advantages and Principles of Digital. Media briefly?
- Q2) b) Explain On Page Optimization in context to SEO.

## OR

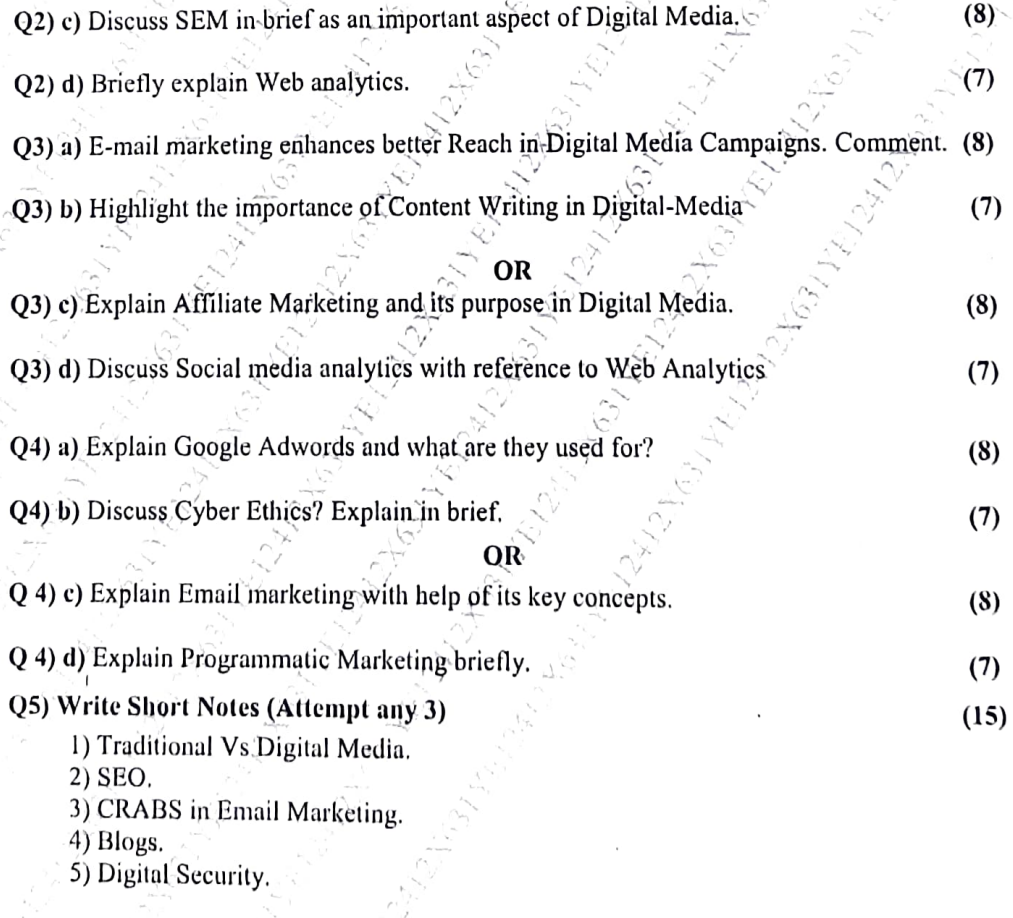

53687

Page 1 of 2